# **V12 – GESTÃO, COLABORAÇÃO E CONECTIVIDADE**

1

**AGOSTO / 2016**

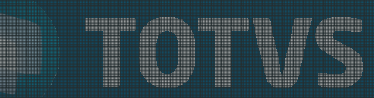

## RELEASE INCREMENTAL

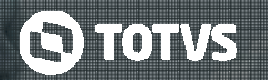

- **TOTVS V12 será a ultima versão da sua vida!**
- A partir da versão 12, nossos *roadmaps* **ficaram mais curtos**.
- A cada **dois meses teremos entregas pontuais por requisitos**, chamados Releases Incrementais. O propósito é permitir aos clientes, por meio do novo atualizador de versão, a atualização de um módulo em exclusivo e brevemente a atualização de um processo específico, reduzindo significativamente o risco nos processos de atualização e permitindo maior disponibilidade nas versões correntes.

1

## NOVO ATUALIZADOR

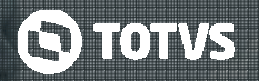

- **Requisitos e impactos da atualização** disponíveis antes da execução;
- **Log de** Atualização totalmente reestruturado, com foco na facilidade de análise de Performance, Avisos e Erros do processo;
- Controle de Liberação da Base de Dados em caso de erros;
- **Tempo de atualização reduzido:** atualização de bases de dados de grandes clientes, como Araújo, Serveng, Calper, Kroton, Itapemirim, UAA, Delta, FIEMG, ASAV e outros;
	- o Menor tempo: 0:02:48; Maior tempo: 1:06:56; Média: 16 minutos;
	- o Menor Base: 4GB; Maior Base: 560GB
	- $\circ$  Testes em SQL Server 2005, 2008, 2008R2, 2012, Oracle 10g e Oracle 11g
- **Testes de atualização** em bases de clientes **a cada novo release**;

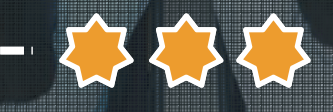

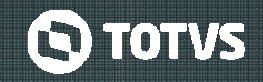

- O Deploy Granular visa permitir ao cliente a **atualização de apenas uma pequena parte da solução RM**, seja um módulo específico ou até mesmo um único chamado (mantendo o restante do ERP na versão anterior).
- evoluímos o instalador da solução RM, a fim de identificar **o que pode ser instalado de forma isolada,** sem afetar o funcionamento do restante da solução.
- Desta forma, o cliente, no momento da instalação, poderá **escolher exatamente o que deseja aplicar no seu ambiente**, tendo a opção de instalar ou não todos os módulos/sistemas.
- Esta escolha pode ser feita pelo **código do chamado**, pelo **código do cliente** ou pelo **módulo** (todos os chamados daquele módulo). E você ainda pode consultar a qual rotina está relacionada cada atualização.

## NOVO LOG DE AUDITORIA

## • **Nova interface** mais intuitiva;

- Novo interface para análise das**informações do log;**
- Mais **segurança e performance** via *schema* isolado no banco de dados;
- Modelo de **log distribuído**, com um espelho para cada tabela;

5

• Triggers de log com **mais performance**;

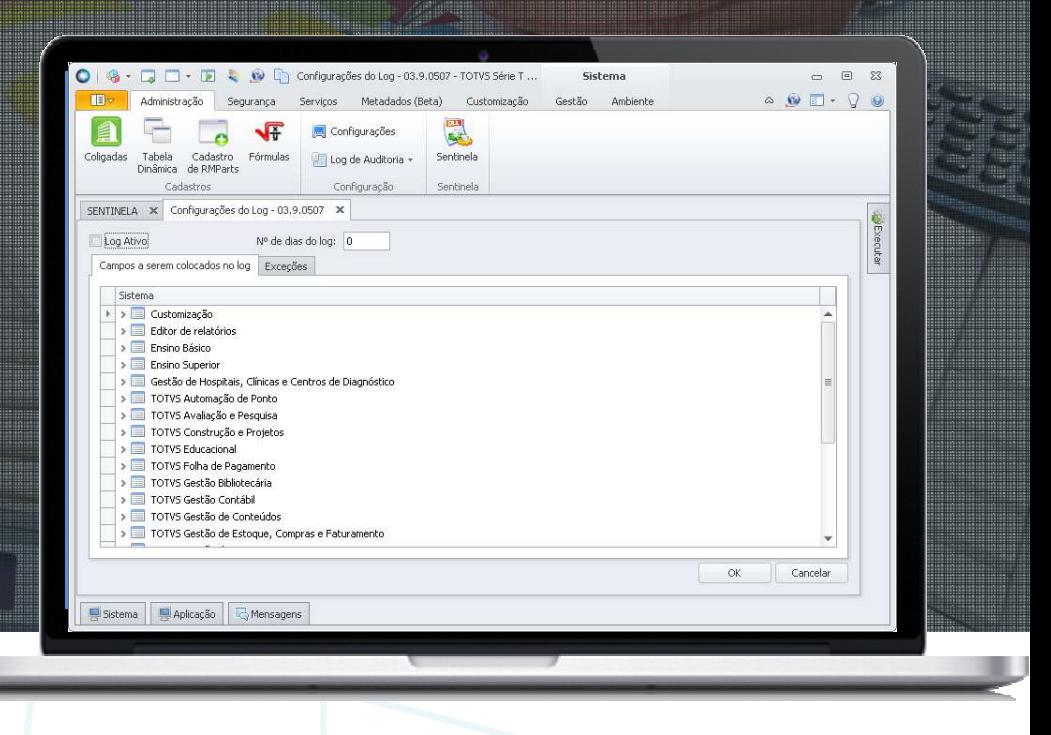

**C** TOTVS

## **SENTINELA**

- O Sentinela é uma ferramenta de **diagnóstico do ambiente;**
- Itens avaliados:
	- o **Arquivos .config** do servidor;
	- o **Quantidade de registros** das visões;
	- o **Parâmetros do Banco de Dados** (geração automática de estatísticas, collation, linguagem e modo de transação);
	- o **Parâmetros globais de performance**;
	- o **Consultas sem NOLOCK** e de alto consumo de CPU (> 50%);
	- o**Índices** fragmentados e **triggers**;
	- o **Antivirus**, informações do SO, snapshot de bibliotecas, etc.

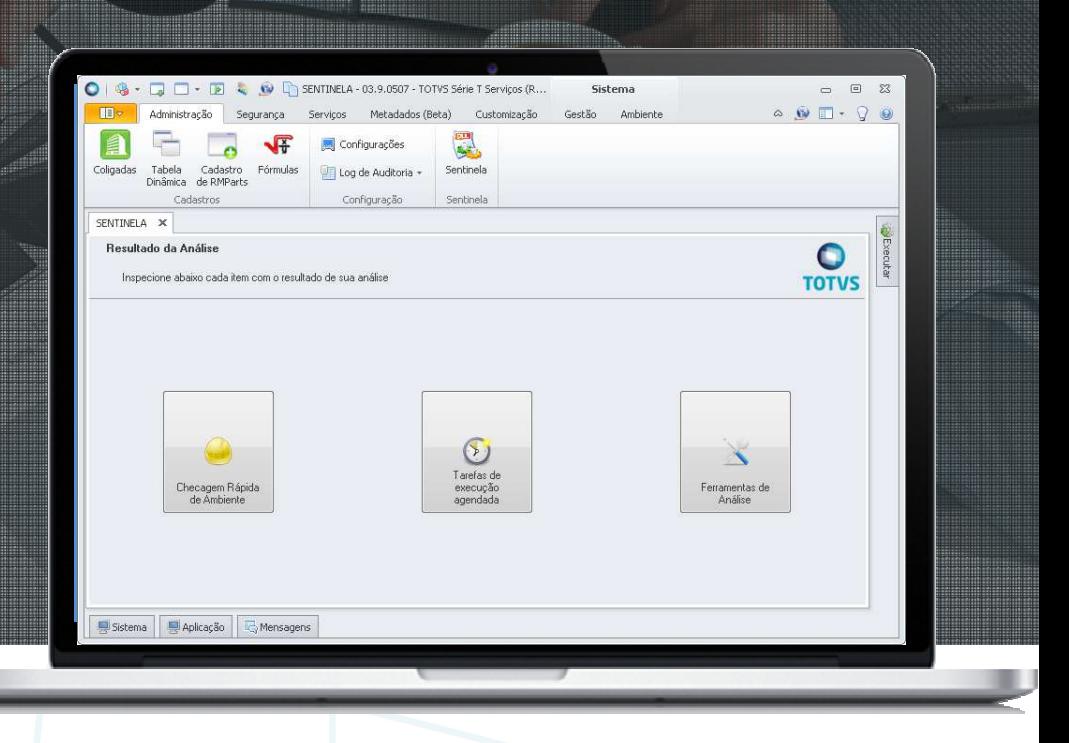

**G** TOTVS

## Novidade/Recurso: **Smart Client RM e TOTVS UPDATE (RM)**

## Requisito:

O Smart Client RM é <sup>o</sup> mesmo RM.exe utilizado nos ambientes locais <sup>e</sup> três camadas, <sup>e</sup> utiliza protocolo TCP ou HTTP para se comunicar com <sup>o</sup> servidor de aplicação, <sup>o</sup> Host. Porem, na versão 12, <sup>a</sup> comunicação entre cliente servidor está mais limpa <sup>e</sup> possui um mecanismo de gerenciamento automático de atualização, possibilitando assim que <sup>o</sup> servidor de aplicaçãoesteja na nuvem <sup>e</sup> <sup>o</sup> RM.exe em ambiente local, por exemplo.

## **Aplicação / Comercialização:**

 Em versões anteriores era necessária <sup>a</sup> utilização de RDP (protocolo de aceso remoto), mesmoem ambientes intranet. Agora é possível reduzir custos operacionais <sup>e</sup> de licenciamento.

## **Onde saber mais:**

7http://tdn.totvs.com/display/public/LRM/GLB0008\_TOTVS\_UPDATEhttp://tdn.totvs.com/display/public/LRM/Acesso+Smart+Client

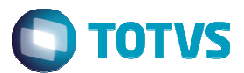

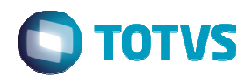

## Novidade/Recurso: **PLANILHA RM**

## Requisito:

A planilha RM veio para substituir <sup>a</sup> planilha das versões delphi, porem com uma interface mais rica <sup>e</sup> com mais recursos. Também substitui <sup>a</sup> Planilha .NET (Utiliza Excel), sendo ela mais integrada ao RM, mais performática <sup>e</sup>mais estável.

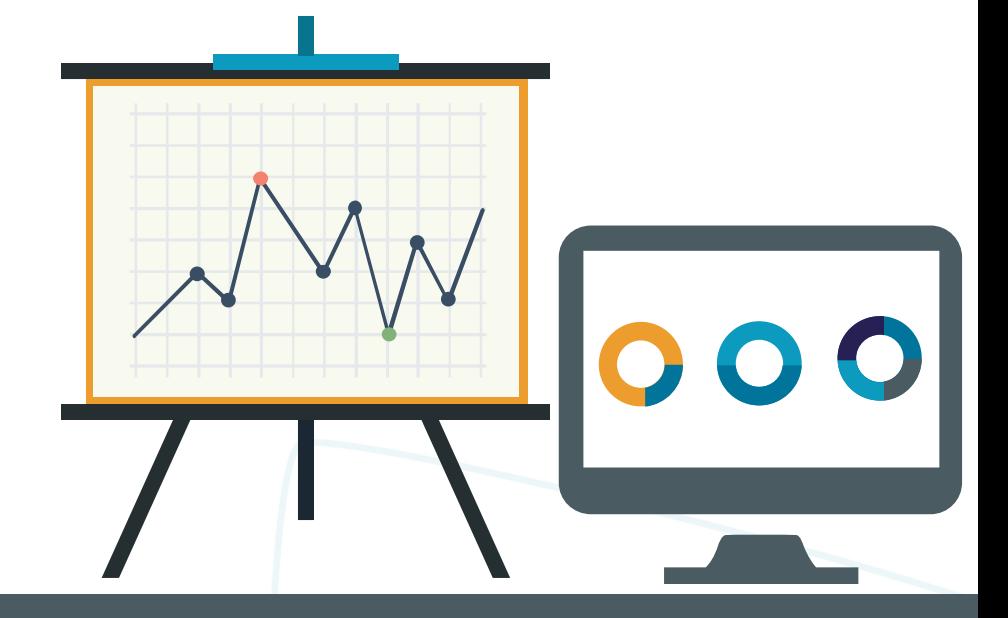

## **Aplicação / Comercialização:**

 A planilha RM, junto com outros novos recursos de segmentos, elimina <sup>a</sup> necessidade de ter <sup>o</sup>office na máquina cliente <sup>e</sup> servidor, reduzindo assim custos operacionais <sup>e</sup> de licenciamento.

## **Onde saber mais:**

 http://tdn.totvs.com/display/public/rm/Planilhas+RMhttp://tdn.totvs.com/pages/releaseview.action?pageId=198952721

Novidade/Recurso: **INTEGRAÇÃO CADASTROS x WORKFLOW**

## Requisito:

Possibilidade de integrar os requisitos do sistema aos workflows do Fluig. Com esta integração é possível bloquear <sup>a</sup> alteração <sup>e</sup> execução de processos baseados nas etapas de um Workflow do Fluig ou um fluxo deatendimentos do Agilis.

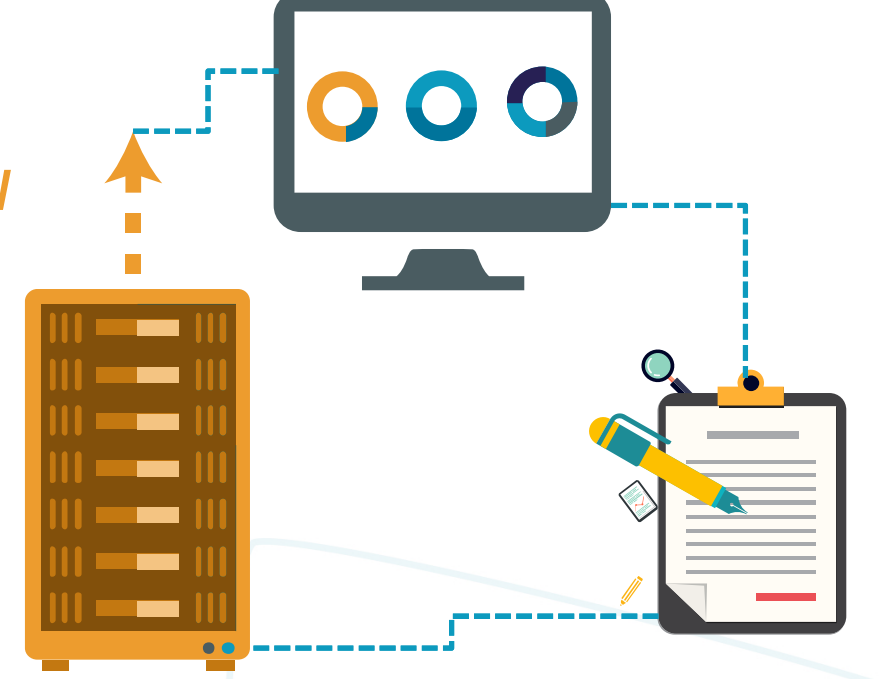

## **Aplicação / Comercialização:**

 Permite automatizar ainda mais os processos da empresa, aumenta <sup>a</sup> produtividade <sup>e</sup> reduz <sup>a</sup>possibilidade de ocorrerem erros humanos.

## **Onde saber mais:**

http://tdn.totvs.com/pages/viewpage.action?pageId=243649060

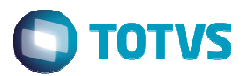

Novidade/Recurso: **CONFIGURAÇÕES DE ANEXOS**

#### Requisito:

Possibilidade de anexar ou relacionar quaisquer cadastros do sistema, inclusive cadastros baseados em meta-dados.

Essa é mais uma forma de <sup>o</sup> cliente customizar <sup>o</sup> RM para trabalhar deuma forma em que torne seu trabalho mais produtivo.

## **Aplicação / Comercialização:**

 Muitos clientes tinham <sup>a</sup> grande necessidade de relacionar alguns cadastros no sistema, de forma que aumentasse sua produtividade <sup>e</sup> deixasse sua interface mais aderente ao seu modode trabalho.

## **Onde saber mais:**

http://tdn.totvs.com/display/LRM/GLB0053\_Configurar\_Anexos

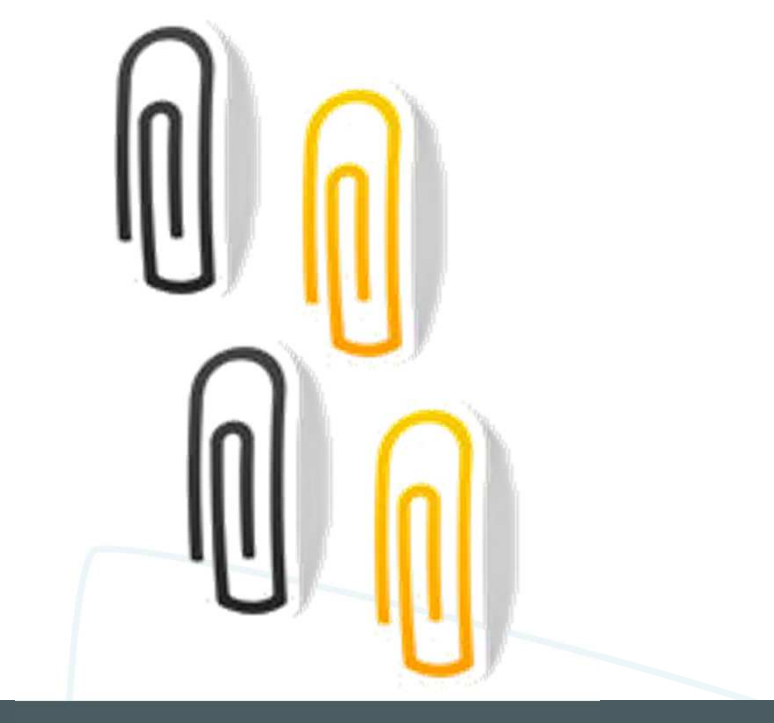

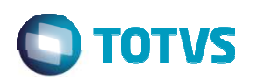

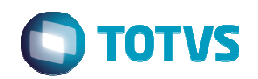

## Novidade/Recurso: **NOVA ATIVIDADE DE FV - EXECUTAR CÓDIGO C#**

## Requisito:

Fórmula visual ganhou um novo recurso para execução de código. Com ele será possível <sup>a</sup> utilização de código em linguagem C# integrado ao editorde fórmula visual.

O código poderá ser executado através da atividade "Executar Código", além de poder ser utilizada como condição para atividade "Se/Senão".

List<Conta> contas = // inicializa a lista // soma dos saldos de todas as contas **double** saldoTotal = contas.Sum(c => c.Saldo); // media do saldo das contas **double** mediaDosSaldos = contas.Average(<sup>c</sup> => c.Saldo); // número de contas que possuem Numero menor do que 1000 int numero = contas.Count(c => c.Numero  $\le$  1000); int menorNumero = contas.Min(c => <sup>c</sup>.Numero); double maiorSaldo <sup>=</sup>contas.Max(<sup>c</sup>  $\Rightarrow$  c. Saldo):

## **Aplicação / Comercialização:**

 Essa atividade abre um enorme leque de possibilidades para quem está criando <sup>a</sup> fórmula visual, aumenta <sup>a</sup> flexibilidade <sup>e</sup> agiliza <sup>o</sup> processo de customização.

## **Onde saber mais:**

http://tdn.totvs.com/display/public/rm/Utilizando+Atividades

## Novidade/Recurso: **GERENCIAMENTO DE ARQUIVOS DE CONFIGURAÇÃO**

## Requisito:

Arquivo de configuração (.config) único para todas as aplicações (excetoem núvem) <sup>e</sup> interface amigável para gerenciamento.

Configurações em um único local, pois não teremos mais um arquivo emcada servidor <sup>e</sup> para cada aplicativo.

Dispensa <sup>a</sup> configuração de uma nova máquina, pois ela assumirá <sup>o</sup>comportamento padrão definido.

Manutenção via interface, <sup>o</sup> que mitiga erros de sintaxe <sup>e</sup> facilita <sup>a</sup>configuração.

## **Aplicação / Comercialização:**

 Muitos clientes tinham muitos problemas quando precisavam alterar alguma configuração da aplicação, pois as mesmas precisavam ser feitas manualmente <sup>e</sup> em cada máquina, ou reinstalar<sup>e</sup> instalar novamente <sup>o</sup> sistema, em cada máquina do seu parque.

## **Onde saber mais:**

http://tdn.totvs.com/display/public/rm/Gerenciador+de+Config

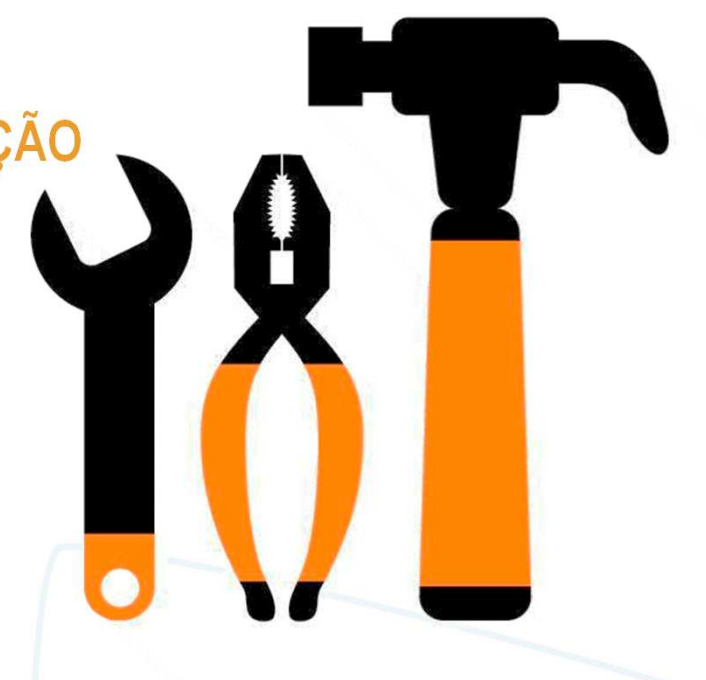

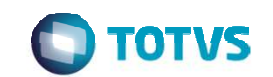

Novidade/Recurso: **wsReport**

Requisito:

Geração de relatório, síncrona ou assíncrona, do TOTVS Reports via WebService.

## **Aplicação / Comercialização:**

Possibilita <sup>a</sup> gerações de relatórios do RM, de maneira simples, via aplicações terceiras.

## **Onde saber mais:**

http://tdn.totvs.com/display/public/LRM/GLB0054\_TBC\_Web\_Services\_Reports

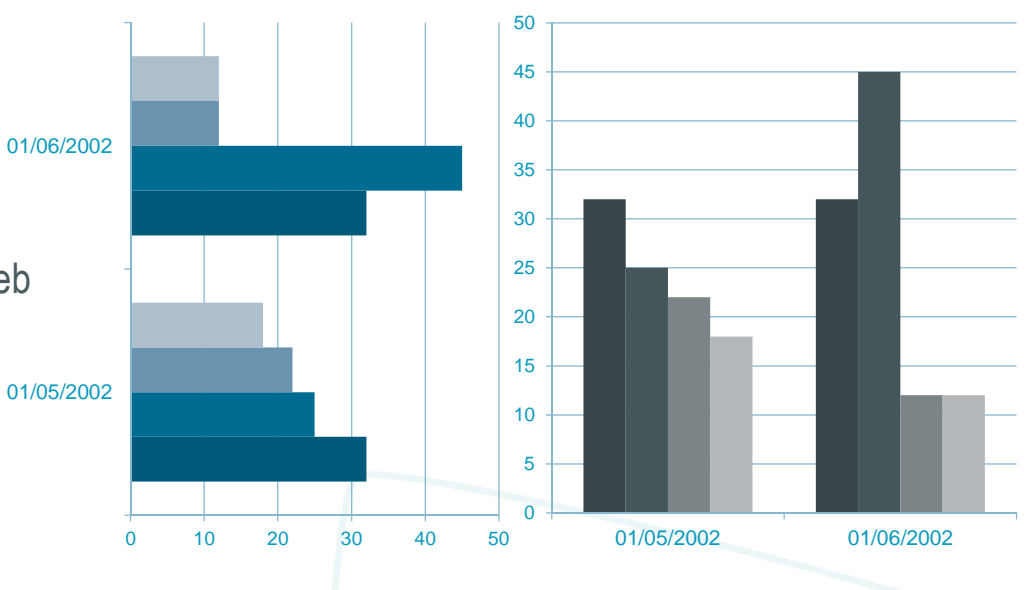

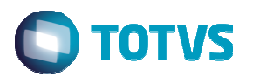

## Novidade/Recurso: **Tela de Edição**

Requisito:

Possibilidade de configurar <sup>o</sup> RM para que as telas de edição dos cadastros não bloqueiem <sup>a</sup> MDI, para que seja possível abrir outroscadastros sem <sup>a</sup> necessidade de fechar <sup>a</sup> edição corrente.

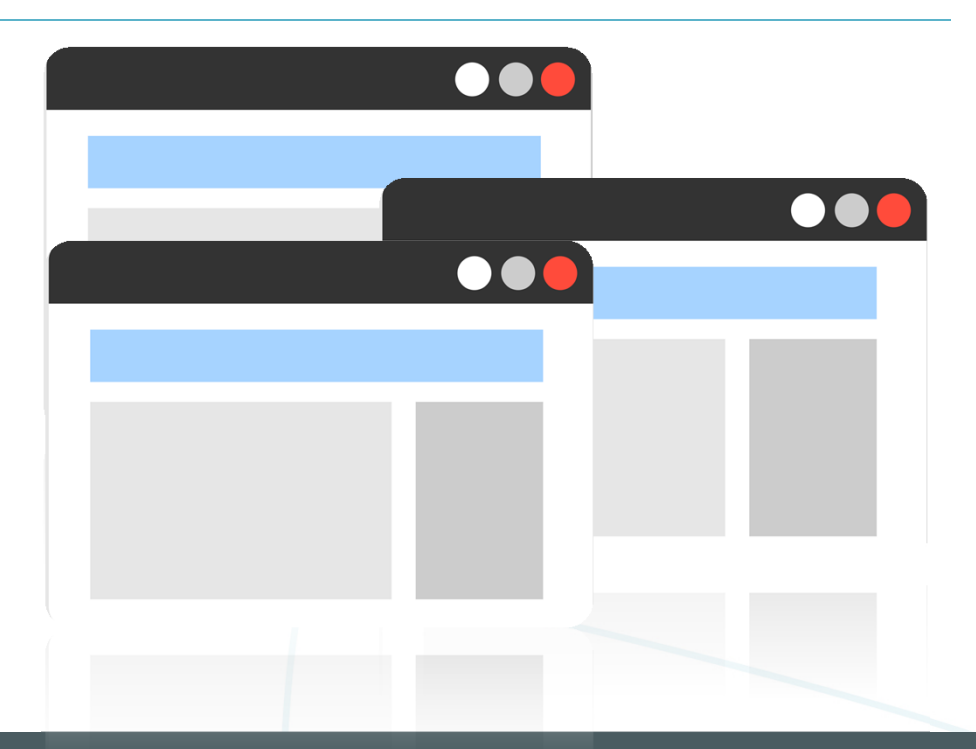

## **Aplicação / Comercialização:**

 Muitos clientes sentem <sup>a</sup> necessidade de consultar outros cadastros enquanto editam ou inserem um novo registro de um determinado cadastro. Sem essa opção <sup>o</sup> usuário era obrigado <sup>a</sup> fechar <sup>a</sup> janela de edição atual para realizar <sup>a</sup> consulta, agora isso não será mais necessário.

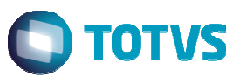

## O que vem por aí!

## Novidade/Recurso: **INTEGRAÇÃO**

## Requisito:

Monitoramento de todo <sup>o</sup> ciclo de vida das mensagens de integração, desde <sup>a</sup> origem ao destino.

Dashboard de monitoramento da saúde da integração.

Visualização centralizada de logs sobre informações <sup>e</sup> erros.

Filtros eficientes <sup>e</sup> flexíveis nas consultas aos logs.

Diagnóstico centralizado de problemas relacionados às configurações decada integração.

Configurador único de integração.

## **Aplicação / Comercialização:**

Através de único ponto será possível configurar, monitorar <sup>a</sup> saúde, <sup>o</sup> ciclo de vida dasmensagens <sup>e</sup> também diagnosticar problemas que podem prejudicar toda <sup>a</sup> integração.

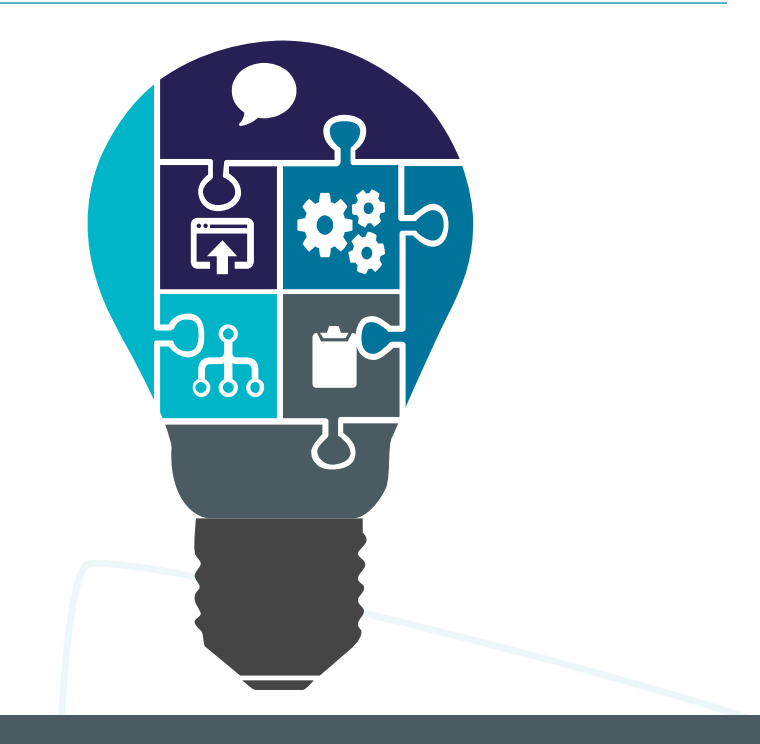

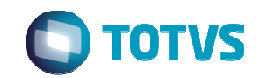

Rafael Pinheiro Gestor de Ofertas e Estratégias**Educacional** 

# **V12 – GESTÃO DE PESSOAS**

**AGOSTO / 2016**

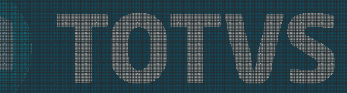

## Segmento RH – Desafios

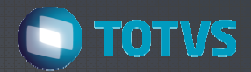

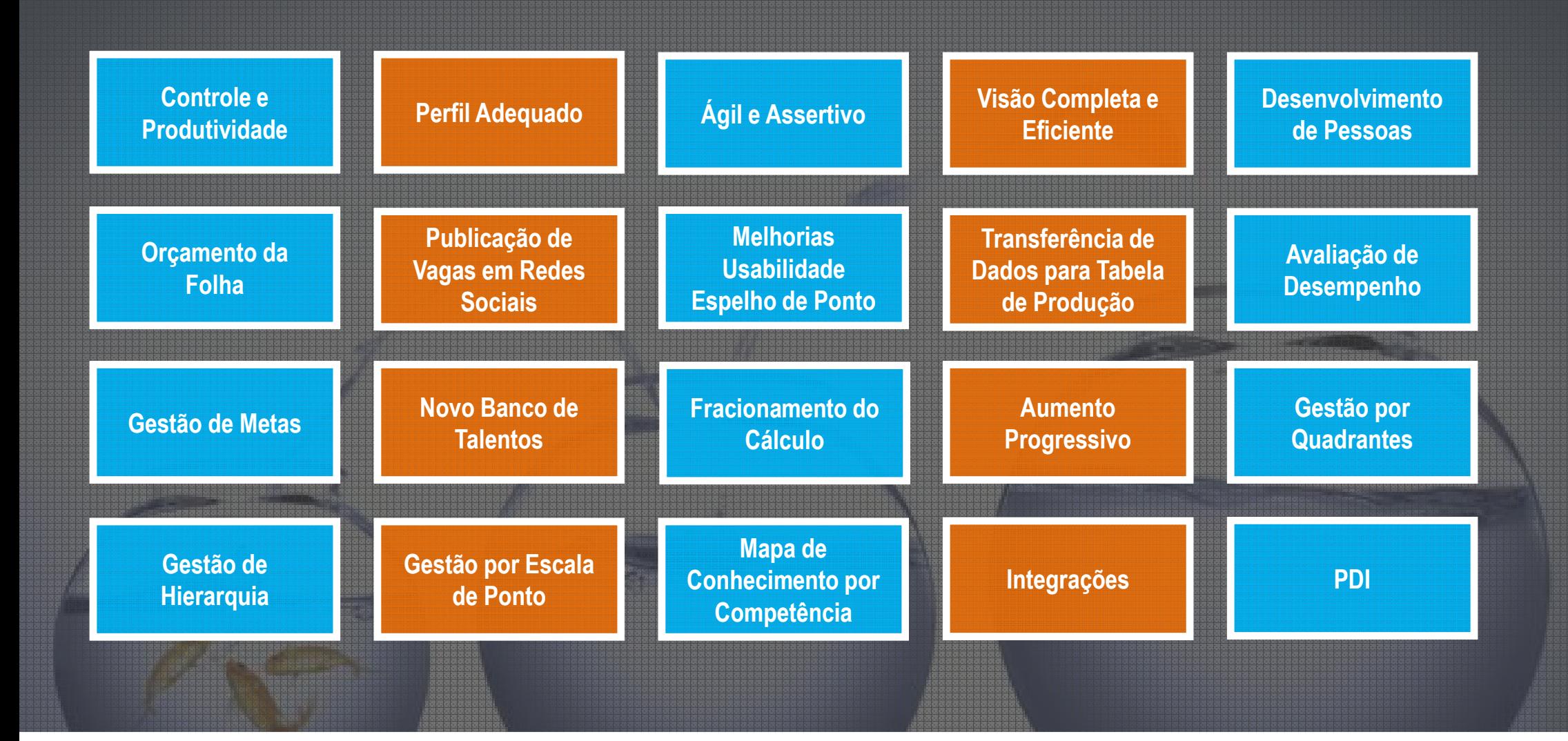

## Novidade/Recurso: **Orçamento Folha de Pagamento**

Requisito:

O Orçamento é um módulo que possibilita <sup>o</sup> usuário criar <sup>e</sup> Gerir orçamentos de Folha dePagamento possibilitando fazer previsões de custos futuros.

Através deste serviço <sup>o</sup> usuário poderá simular <sup>o</sup> cálculo de uma folha, fazendo admissões, demissões, transferências, reajustes de salários, cálculo de férias, entre outros.

## **Aplicação / Comercialização:**

 Módulo que complementa <sup>o</sup> TOTVS Folha de Pagamento, voltado para Gestão de RH, quepossibilita <sup>o</sup> usuário fazer previsões de custos futuros de folha de pagamento.

## **Onde saber mais:**

http://tdn.totvs.com/display/LRM/DT\_Orcamento\_Folha\_de\_Pagamento

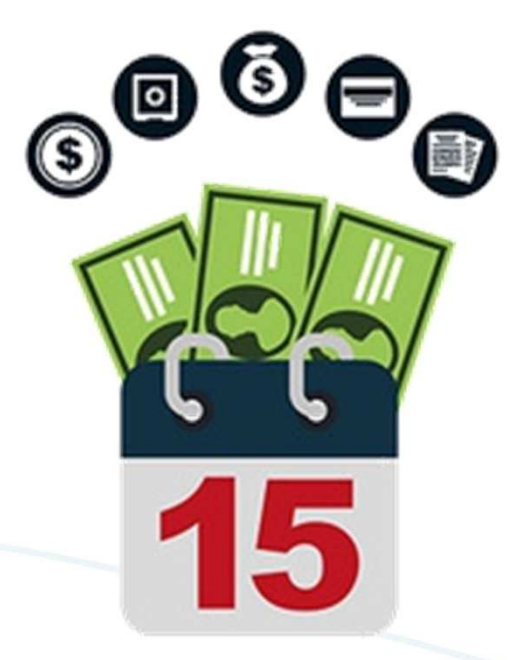

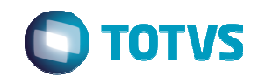

## Novidades da Versão 12.1 – Folha de Pagamento

## Novidade/Recurso: **Integração com Protheus**

#### Requisito:

## **Integração Financeira <sup>e</sup> Contábil Folha de Pagamento <sup>X</sup> Backoffice do Protheus**

É um serviço de sincronização das informações cadastradas em ambos os produtos, com <sup>o</sup> objetivo de integrar estas informações de maneira que <sup>o</sup> usuário cadastre somente <sup>o</sup> que for de responsabilidade de cadaproduto <sup>e</sup> <sup>o</sup> que não for seja sincronizado, com integridade.

## **Integração RM <sup>x</sup> Protheus – Lançamento Financeiro FGTS/INSS por Filial Financeira**

É um serviço de sincronização de Lançamentos Financeiros de FGTS <sup>e</sup> INSS, onde <sup>é</sup> considerado <sup>a</sup> quebra de Tomador/CEI no envio das informações para <sup>o</sup> Protheus, através do mapeado da Filial do Protheus com <sup>o</sup>Cliente/Fornecedor <sup>e</sup> CEI do RM.

## **Integração Financeira RM <sup>X</sup> PROTHEUS (Autônomos)**

recebe do BackOffice Protheus os Lançamentos de Encargos Financeiros de autônomos através do serviço de mensagem única, <sup>e</sup> calcula <sup>e</sup> demonstra os valores de INSS nos processos de Geração de SEFIP, Guia deINSS <sup>e</sup> Folha Analítica.

## **Exclusão de Lançamento Financeiro Integração Protheus**

É um fluxo de integração que contempla <sup>a</sup> necessidade de estorno de lançamentos Financeiros do RMintegrado com <sup>o</sup> Protheus automaticamente, através do envio do comando de exclusão para <sup>o</sup> Protheus.

## **Onde saber mais:**

 http://tdn.totvs.com/display/LRM/DT\_Integracao\_Financeira\_Contabil\_RH\_Protheushttp://tdn.totvs.com/display/LRM/DT\_Integracao\_Protheus\_Filial\_Financeira http://tdn.totvs.com/display/LRM/DT\_Integracao\_Autonomoshttp://tdn.totvs.com/pages/viewpage.action?pageId=233749704

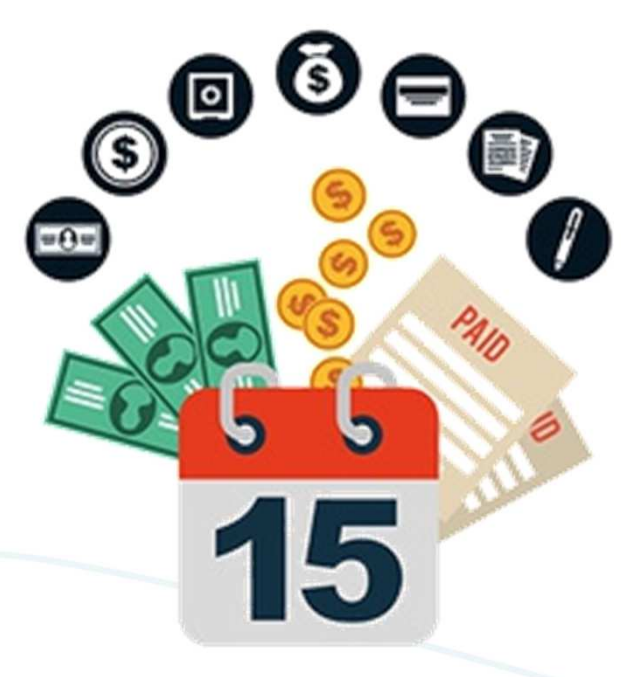

## Novidade/Recurso: **Gestão Por Escala de Ponto**

Requisito:

A Gestão por Escala de Ponto foi disponibilizada no Portal de Recursos Humanos.

Esta nova funcionalidade irá permitir que <sup>o</sup> gestor tenha uma visualização consolidada de alterações de horário, ocorrências, lançamento de abonos <sup>e</sup> filtrospara subordinados.

Com essa nova implementação será possível realizar tarefas pelo portal de forma sintetizada <sup>e</sup> organizada, pois terá <sup>a</sup> visão dos dias definidos de acordo com <sup>o</sup>filtro de funcionário aplicado.

## **Aplicação / Comercialização:**

No Portal de Recursos Humanos que complementa <sup>o</sup> módulo TOTVS Automação de Ponto.

## **Onde saber mais:**

http://tdn.totvs.com/pages/viewpage.action?pageId=198942950

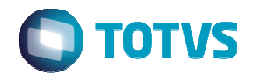

## Novidades da Versão 12.1 – Folha de Pagamento

## Novidade/Recurso: **Fracionamento de Cálculo**

## Requisito:

O Fracionamento de Cálculo permite que <sup>a</sup> solicitação de recálculo seja executada em doisou mais processos.

Este fracionamento irá proporcionar maior agilidade no recálculo que possuem muitosfuncionários, diminuindo <sup>o</sup> tempo gasto neste recálculo.

## **Aplicação / Comercialização:**

No módulo TOTVS Automação de Ponto, disponível no cálculo de funcionário global.

## **Onde saber mais:**

http://tdn.totvs.com/display/LRM/DT\_Fracionamento\_Calculo

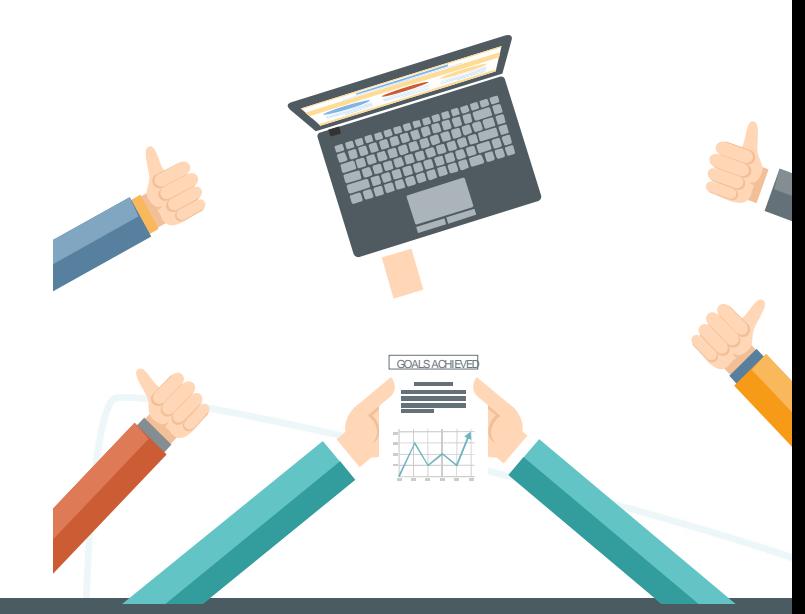

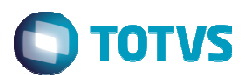

## Novidades da Versão 12.1 – Ponto Eletrônico

## Novidade/Recurso: **Transferência de Dados para Tabela de Produção**

## Requisito:

A Transferência de Dados para <sup>a</sup> Tabela de Produção, irá possibilitar que seja realizado <sup>a</sup> transferência, para uma determinada chapa ou um grupo de chapas com dados em períodos de arquivo morto, para as tabelas de produção.

Esse novo processo permitirá maior agilidade no processo de restauração de dados com finalidades específicas, não sendo mais necessário <sup>a</sup> restauração dos dados de todos os funcionários quando desejar gerar <sup>o</sup> Relatório deEspelho do Cartão de apenas um funcionário.

Após <sup>a</sup> liberação de período essas informações retornarão automaticamentepara <sup>o</sup> arquivo morto.

## **Aplicação / Comercialização:**

No módulo TOTVS Automação de Ponto, disponível no processo de configurações de Períodos.

## **Onde saber mais:**

http://tdn.totvs.com/pages/viewpage.action?pageId=224129544

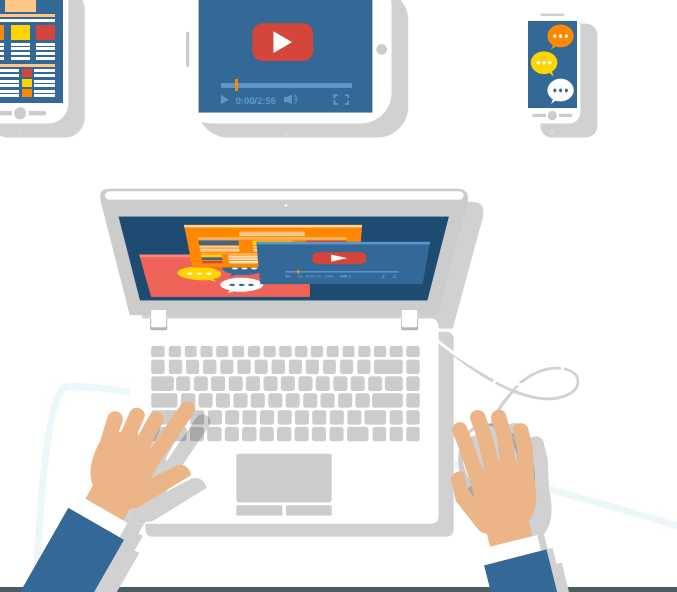

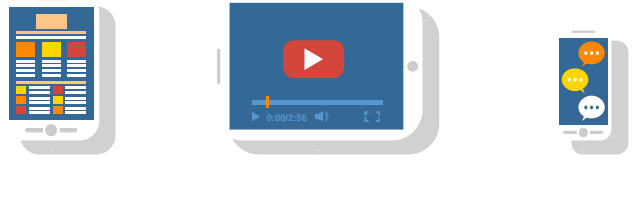

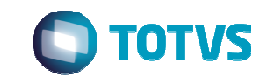

Novidades da Versão 12.1 – Recursos Humanos

## Novidade/Recurso: **Gestão de Hierarquia**

## Requisito:

A Gestão de Hierarquia é uma nova forma de organizar <sup>a</sup> hierarquia de pessoas da empresa. Deve-se definir <sup>o</sup> modelo de seção <sup>a</sup> ser utilizado:

## **Estrutura de seção atual**

Marcando esta opção, <sup>a</sup> montagem da gestão de hierarquia será realizada baseado no cadastro de Seções (Gestão de Pessoas| Gestão Organizacional| Chefes <sup>e</sup> Supervisores).

## **Proposta de reestruturação de seção**

 Marcando esta opção, <sup>a</sup> montagem da gestão de hierarquia será realizada baseada na Reestruturação de Seção (Folha de Pagamento| Configurações| Reestruturação de Seções).

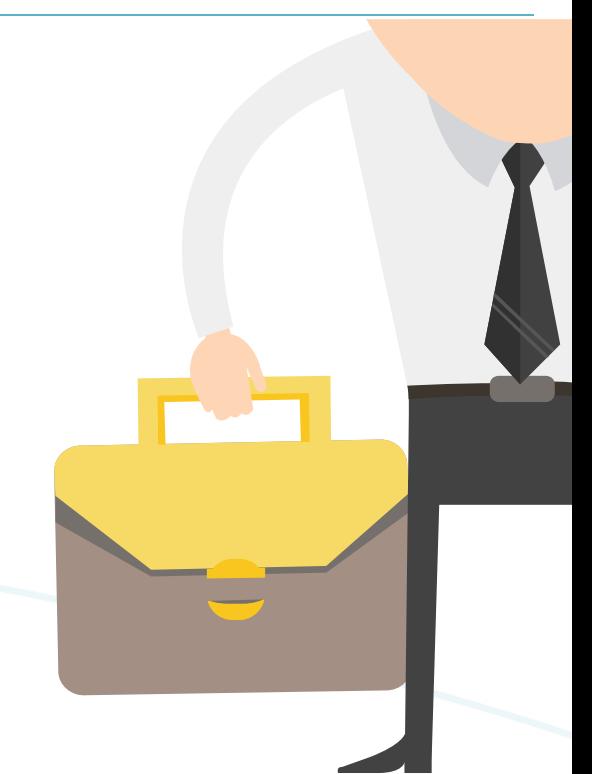

## **Aplicação / Comercialização:**

 A definição da Gestão de Hierarquia será válida para todos os módulos do sistema onde temos <sup>o</sup>conceito de Chefe/Subordinado. Exemplo: Avaliação de Desempenho, Requisições <sup>e</sup> etc.

## **Onde saber mais:**

http://wikihelp.totvs.com.br/WikiHelp/RHU/RHU.GestaoHierarquia.aspx

## Novidade/Recurso: **Mapa de Conhecimento por Competência**

## Requisito:

O Mapa de Conhecimento por Competência tem como objetivo comparar <sup>a</sup> definição das competências esperadas <sup>e</sup> obtidas pelos participantes. Competências estas, que podem sermapeadas através de oito tipos de vínculo: função, seção, lotação, função no posto de trabalho, tarefa, funcionário ou nível de carreira.

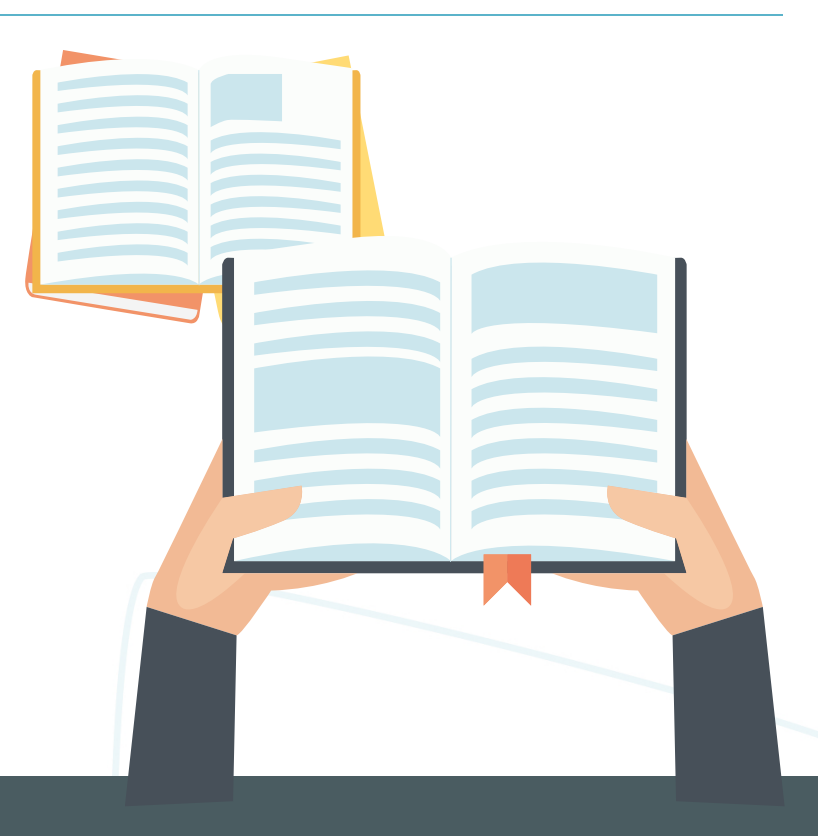

## **Aplicação / Comercialização:**

Módulo que complementa <sup>a</sup> Gestão de Competências dos funcionários, no que diz respeito <sup>a</sup> definição das competências..

## **Onde saber mais:**

http://wikihelp.totvs.com.br/WikiHelp/RHU/RHU.MapadeConhecimentoporCompet%C3%AAncia.a

spx

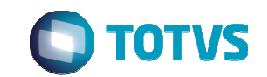

## Novidade/Recurso: **Integração Totvs Gestão de Pessoas x LMS**

## Requisito:

A integração Totvs Gestão de Pessoas <sup>x</sup> Totvs LMS visa habilitarvinculação entre cursos do Totvs Gestão de Pessoas <sup>e</sup> do Totvs LMS <sup>e</sup> efetuar matrícula no LMS <sup>a</sup> partir do Painel de Aprendizagemdo Totvs Gestão de Pessoas.

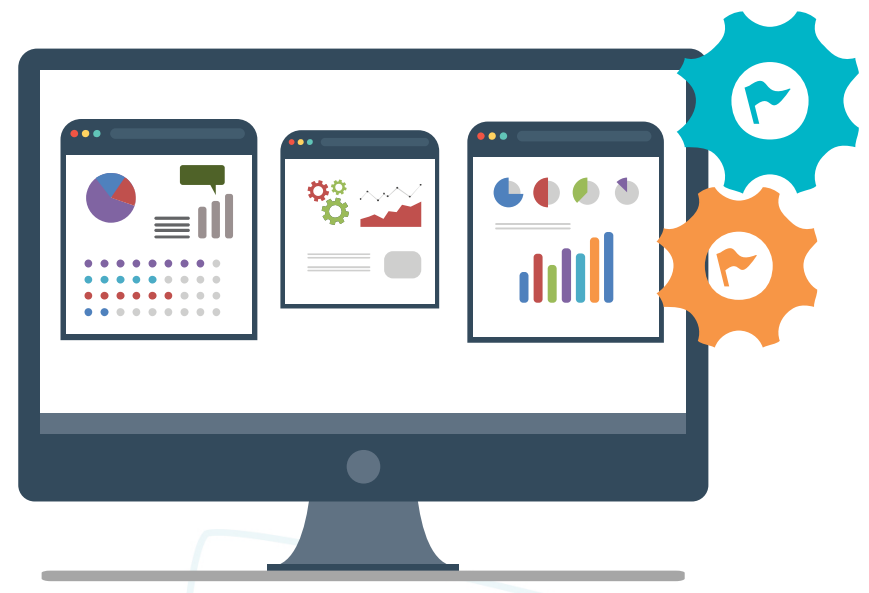

## **Aplicação / Comercialização:**

 Possibilita <sup>a</sup> auto capacitação dos funcionários através da combinação de Mapa de Conhecimento <sup>e</sup> E-Learnings. Havendo E-Learning para os cursos que capacitam os requisitos de acesso, <sup>o</sup> funcionário pode fazer os treinamentos sem precisar aguardar turmas presenciais. Utilizando esse recurso, é possível treinar uma pessoa ou mil com praticamente <sup>o</sup> mesmo investimento, <sup>e</sup> mantendo <sup>o</sup>mesmo <sup>o</sup> padrão de qualidade do treinamento.

## **Onde saber mais:**

http://tdn.totvs.com/pages/releaseview.action?pageId=126714192

## Novidades da Versão 12.1 – Depoimentos

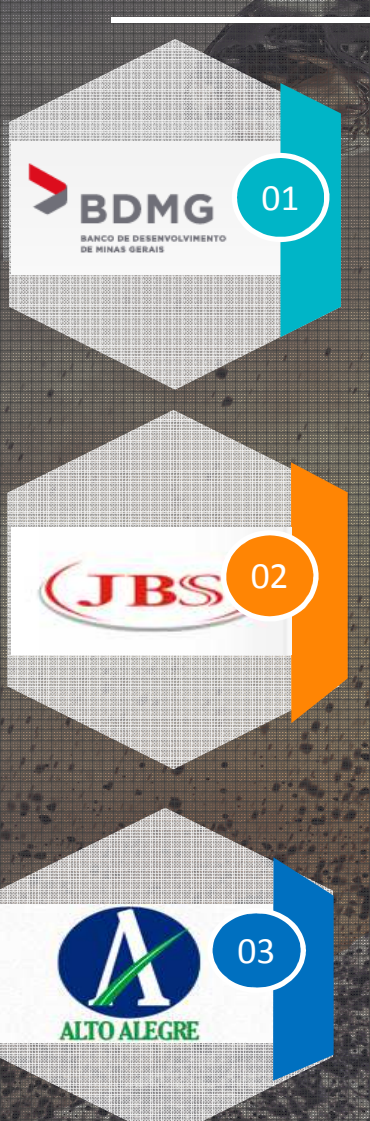

Esta ferramenta tem feito <mark>grande diferença para nós‼</mark> A partir do tutorial, os funcionários <mark>conseguiram</mark> cadastrar seus PDI's com facilidade e vários deles nos deram retorno positivo, pois viram que a nova<br>Como de obtitula a contra famou de facilitada e de conservadores de Posso da contra de la ci forma de utilização da ferramenta facilitará muito o acompanhamento. Para nós, desburocratiza a gestão de pessoas e o acompanhamento da utilização pelos funcionários da casa. **LUISA LEMBI NOGUEIRA QUEIROZ – Gerente de Desenvolvimento Humano – BDMG**

**Os recursos do produto RH RM também permitem autonomia para <sup>a</sup> equipe de RH da JBS inserir** relatórios, informar saídas, ou criar outras informações sem precisar recorrer ao fornecedor de TI o tempo todo. A nossa folha de pagamento é operada por apenas 24 pessoas, um número extremamente pequeno para um volume tão grande de funcionários. Além disso, são quase <mark>700</mark> **usuários do sistema, que têm acesso simultâneo à solução.**

**Maurício Costa – Gerente de Recursos Humanos – JBS**

No aspecto comparativo considerando as vantagens e evolução do produto, cito: Estabilidade dos serviços "HOST" no ambiente de 4 camadas, avanços e <del>foco em processos de fracionamentos</del>, melhorias relativas ao Reports, Licence server – <mark>estabilidade considerável</mark>, melhorias nas opções de cadastro dos processos jurídicos e diminuição no números de bugs entre releases/patchs."

28

**Luiz Souza Rodrigues – Coordenador de Sistemas de Informação – UAA**

## Novidades da Versão 12.1 – O que vem por aí

## Folha de Pagamento

PPE

E<br>
E Layout 2.2 Integração<br>
Layout 2.2 Logix

## Recursos Humanos

ProntuárioMédico

28

ITIO Recrutamento e Recrutamento e Recrutamento e Recrutamento e Casal de Solidade de Seleção de Seleção de Se<br>O construir de Solidade de Seleção (reformulação)

## Mateus Queiroz Coordenador de Desenvolvimento de RH

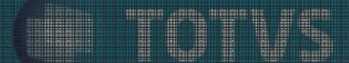

# **V12 – Segmento de Construção, Projetos e Incorporações**

**AGOSTO / 2016**

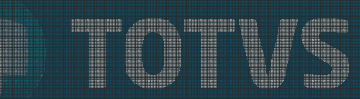

## **Novidades da Versão 12**

# **Segmento de C&P - TOP**

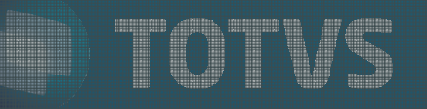

Novidade/Recurso: **Integração com PINI**

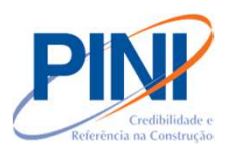

Requisito:

- Orçamentos ágeis
- Fornecimento de Base de Preços, Insumos e composições (serviços)
- Orçamentos assertivos
- Simplificação do Processo

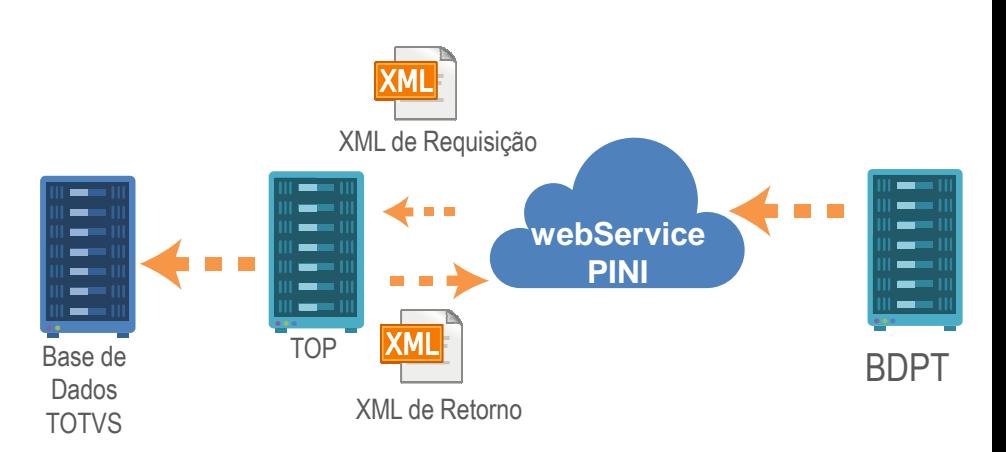

**TOTVS** 

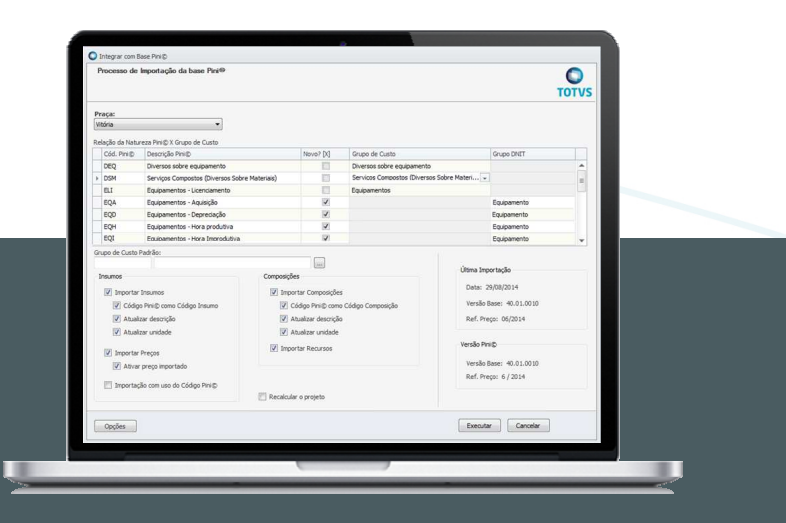

## **Onde saber mais:**

http://wikihelp.totvs.com.br/WikiHelp/PRJ/PRJ.ImportarbasePINI.aspx

Novidade/Recurso: **UX de Orçamento**

Requisito:

- Mais agilidade: orçamento e execução de obras
- Design Think Equipe UX TOTVS
- Revitalização do Orçamento
- Melhorias de Usabilidade
- Menos Clicks
- Processos mais simples

## **Onde saber mais:**

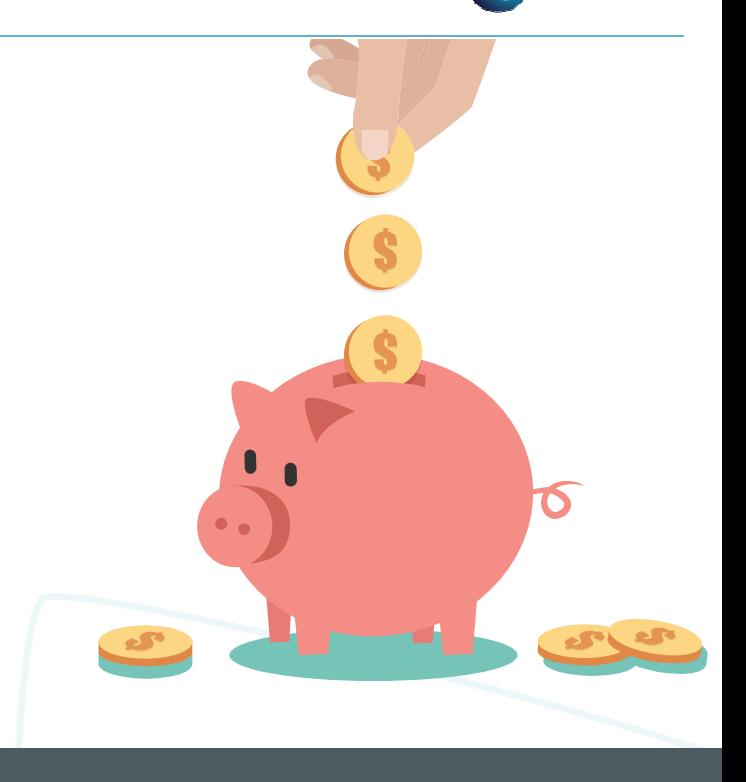

http://tdn.totvs.com/display/LRM/ER\_ux\_design\_thinking\_copia\_de\_itens http://wikihelp.totvs.com.br/WikiHelp/PRJ/PRJ.UX%20-%20DesignThinkingProjeto.aspxhttp://wikihelp.totvs.com.br/WikiHelp/PRJ/PRJ.Insumos.aspx http://wikihelp.totvs.com.br/WikiHelp/PRJ/PRJ.Composicoes.aspx http://wikihelp.totvs.com.br/WikiHelp/PRJ/PRJ.AlteracaoGeralInsumos.aspxhttp://wikihelp.totvs.com.br/WikiHelp/PRJ/PRJ.AlteracaoGeralComposicoes.aspx

Novidade/Recurso: **Sem MS Office / Sincronismo Project** 

Requisito:

- Menor custo da solução para o cliente
- Simplificação do ambiente de operação
- Integração com Project automática e mais rápida

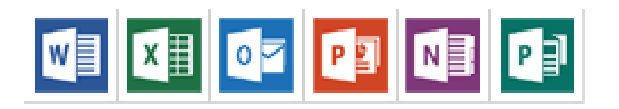

## **Onde saber mais:**

http://wikihelp.totvs.com.br/WikiHelp/PRJ/ePRJ.Novidades.aspx

http://tdn.totvs.com/display/LRM/ER\_PCREQ-2600\_Sincronizar\_com\_MS\_Project

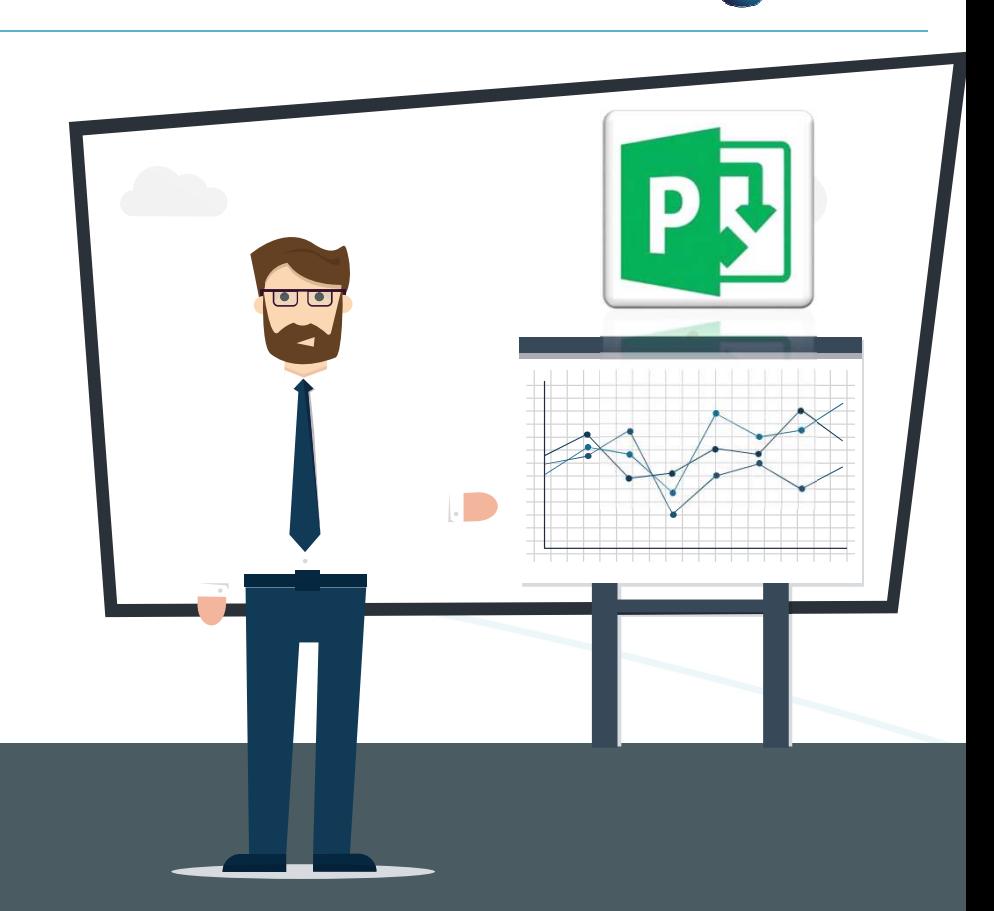

**TOTVS** 

## Novidade/Recurso: **Workflows de Aprovação via Fluig**

Requisito:

- A aprovação via Fluig para os seguintes processos:
- Aprovação de Contratos e Liberação da Medição;
- Aprovação de Projetos e Pedido Extra.

Acesso WEB para principais funcionalidades necessárias na obra:

- Diário de Projeto e Medição de Contrato;
- Apontamento Manual de Folha Tarefa;
- Solicitações de Compras

## **Onde saber mais:**

http://wikihelp.totvs.com.br/WikiHelp/PRJ/ePRJ.Novidades.aspx

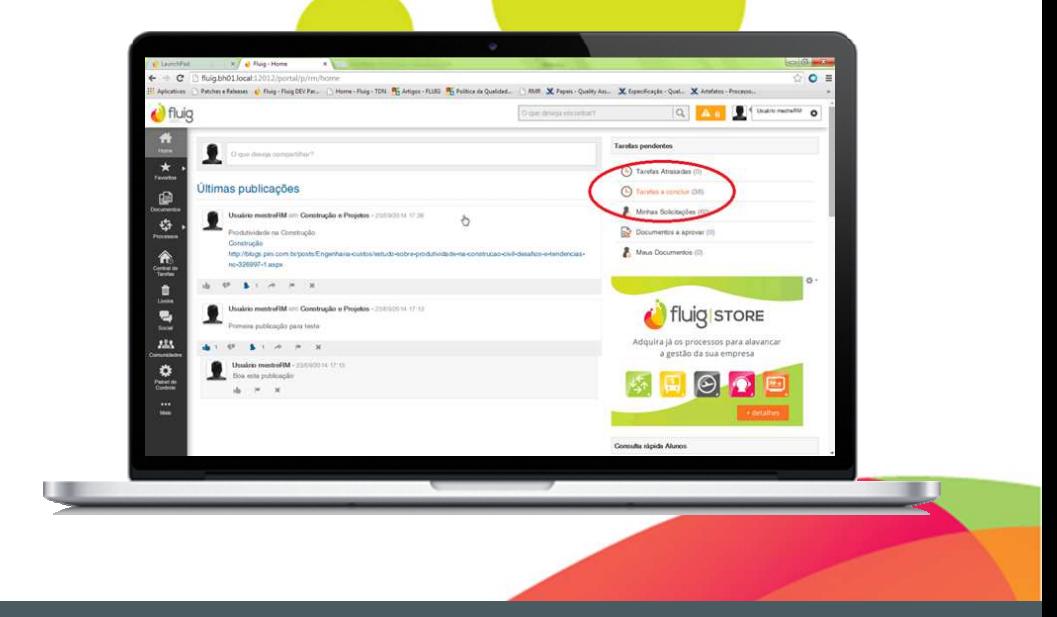

## **Novidades da Versão 12**

## **Segmento de C&P - TIN**

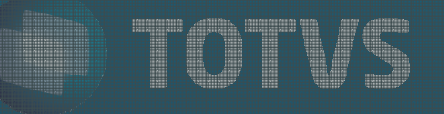

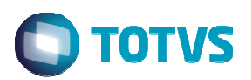

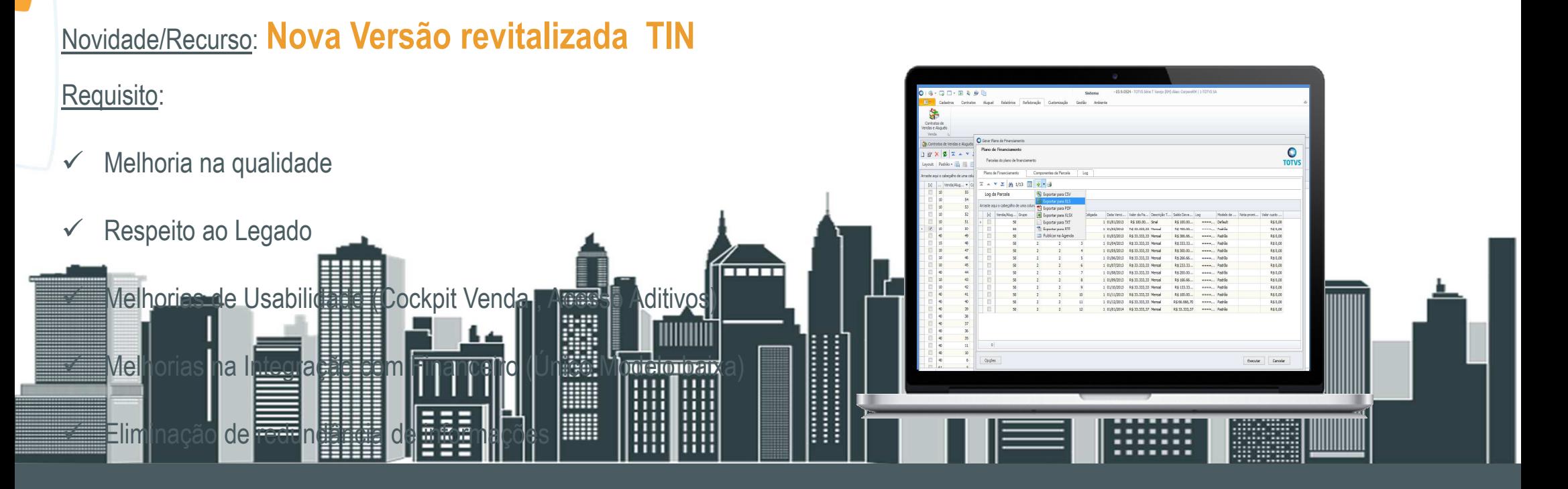

## **Onde saber mais:**

http://tdn.totvs.com/pages/viewpage.action?pageId=235583123

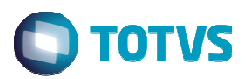

Conversor<br>Conversor<br>Conversor<br>Conversor<br>Conversor

 $\Theta$  $\Box$ 

## Novidade/Recurso: **Data Base**

#### Requisito:

-

 $\overline{\mathscr{C}}$ 

 $\rightarrow$ 

Capacidade de consultar informações em datas retroativas:

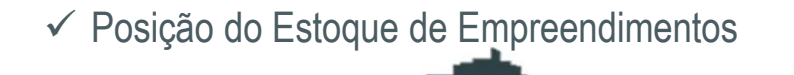

**Situação de Contratos** icha Financeira Situação Fi<mark>nanceira / Extrato (apenas com a revista</mark>)

## **Onde saber mais:**

 http://wikihelp.totvs.com.br:1210/WikiHelp/IMB/IMB.Novidades.aspx http://blog.totvs.com/data-base-veja-a-evolucao-historica-do-seu-empreendimento-e-aumente-osrecursos-para-auditoria-de-sua-empresa-atraves-do-totvs-incoporacao/http://tdn.totvs.com/display/LRM/4.+Financeiro

┯┯┯┑

## **S**TOTVS

## Novidade/Recurso: **Reajuste On-Line no Aditivo e na Baixa financeira**

nan<br>BBB

In A

## Requisito:

- Plano de Financiamento sempre atualizado:
	- Evita erros operacionais
	- Agiliza processos
	- Aditivos de Contratos

## - Informações de valores de lançamentos sempre atualizadas

- Baixa de Lançamentos (Antecipada ou atrasada)
- **√ Geração de Boletos**<br>∕ Malas líquida po vieã
- Valor líquido na visão de Lançamentos e outros

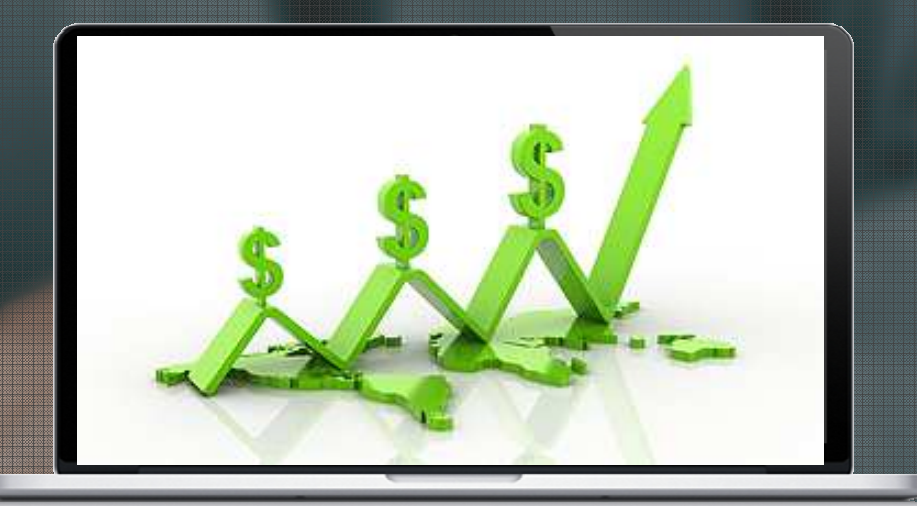

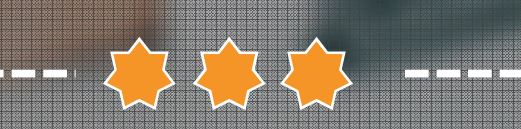

## **Novidades da Versão 12**

# **Segmento de C&P - MATERIAIS**

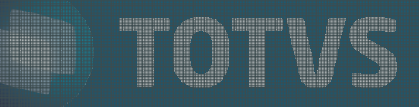

## Novidades da Versão 12 - Materiais

## Novidade/Recurso: **Qualificação de Fornecedores**

Requisito:

Fornecimento assertivo (dentro das necessidades):

- Trata a relação cliente/Fornecedores "separando o Joio do Trigo".
- Métodos de qualificação customizáveis
- Validação da qualidade de cada fornecimento
- Gestão de Fornecedores para melhoria do processo de cotação

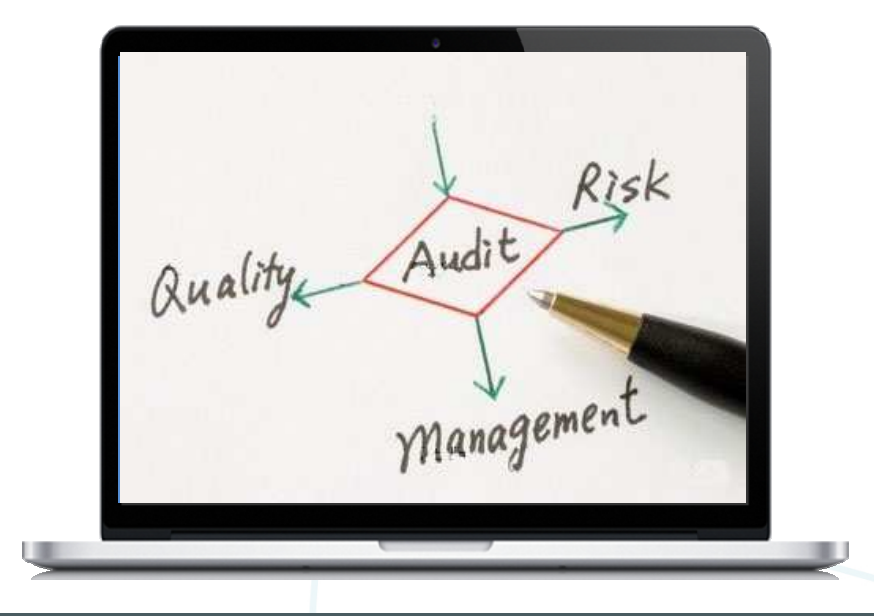

## **Onde saber mais:**

 http://tdn.totvs.com/pages/releaseview.action?pageId=185743711&preview=/185743711/185667593/CMP\_BT\_M%C3%B3dulo\_Qualifica%C3%A7%C3%A3o\_de\_Fornecedores\_BRA\_PCREQ-2235.pdf

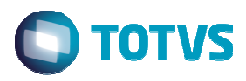

## Novidades da Versão 12 - Materiais

## Novidade/Recurso: **Worflow de Aprovação de Movimentos no Fluig**

## Requisito:

Em alinhamento com as evoluções tecnológicas TOTVS o BackOffice disponibiliza aprovação por alçada em todos os pontos críticos:

- Solicitações de Compras
- ← Ordens de Compra
- ← Contratos de Fornecimentos<br>← Pedide de Adioptemento
- ← Pedido de Adiantamento
- Outras Movimentações

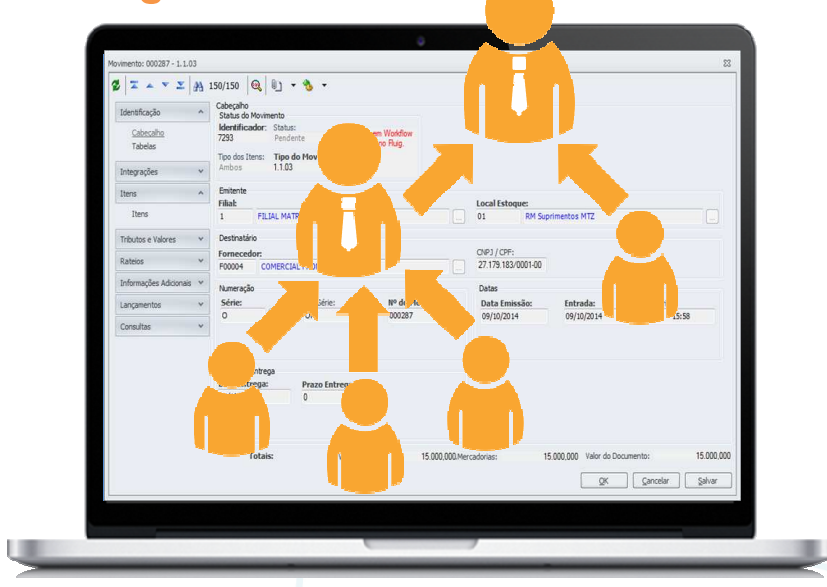

## **Onde saber mais:**

 http://tdn.totvs.com/pages/viewpage.action?pageId=201736105http://tdn.totvs.com/display/LRM/DT\_Gerar\_Contrato\_a\_Partir\_do\_Pedido\_de\_Compras

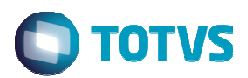

## Novidades da Versão 12 – Construção e Projetos

## O que vem por aí…

## **TOP**

 **Processo de Solicitação de Compras na WEB Processo de Faturamento de Contrato na WEB**

## **TIN**

 **Contabilização do Módulo de Aluguel Melhorias de Usabilidade e Performance Liberação Irrestrita da Revitalização do TIN x Financeiro**

## **MATERIAIS**

**UX de Gestão de Compras**

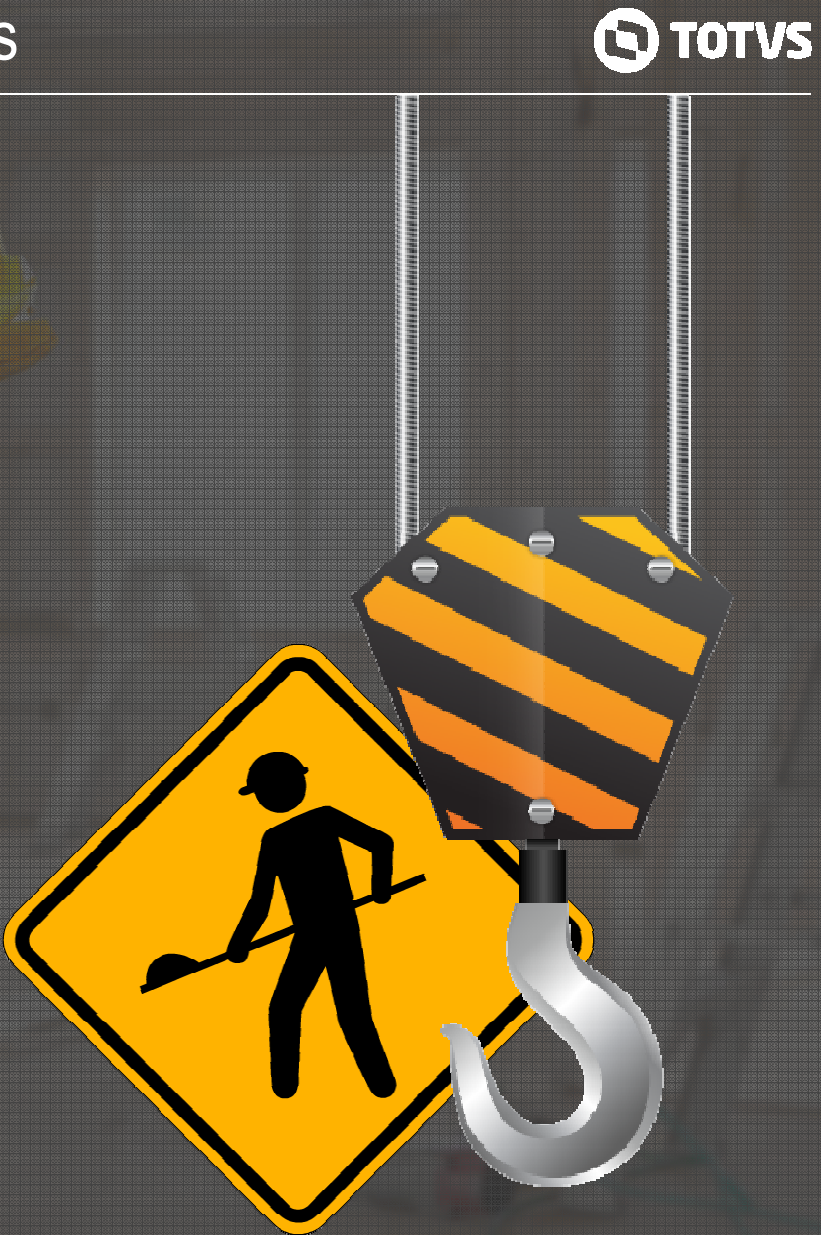

## Alaim Porto Alvarenga Coordenador de Desenvolvimento de C&P

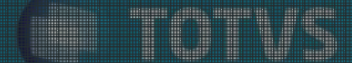

## **V12 – Segmento Educacional**

**AGOSTO / 2016**

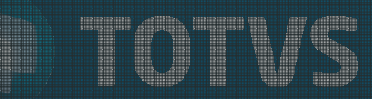

## Novidades - Educacional

g

## **CAPTAÇÃO E RETENÇÃO**

- • **Facilidade no pagamento** da taxa de inscrição (cartões de débito e crédito)
- •**Acesso do egresso** ao portal do aluno
- •**Calendário de eventos** acadêmicos

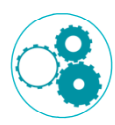

## **OTIMIZAÇÃO DE PROCESSOS**

- •**Visão hierárquica** de Estrutura Curricular e Oferta
- •**Integração com MS Office** para geração de relatórios
- •Geração **automática de usuários** para alunos
- •Melhorias no processo de **bolsa retroativa**
- •Melhorias no **censo da educação básica**
- •Interface única para **manutenção do plano de aula**

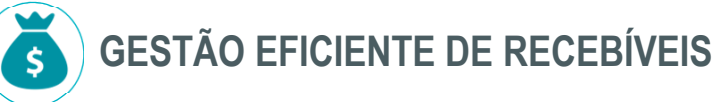

- •**Pagamento online** com cartão de crédito e débito
- •Emissão de **boleto com valores atualizados**
- •**Negociação** online e **Alçada de negociação**
- • **Posição financeira** (histórico e posição a partir de uma linha de base)

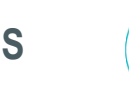

## **CENTRAL DE ESTÁGIOS**

- •Divulgação de **convênios e vagas**
- •Processo de **seleção**
- •**Acompanhamento** do estágio
- •Emissão de relatórios e indicadores

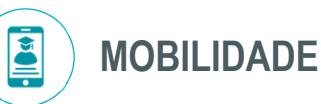

•

- **Acesso simplificado** de alunos, pais e responsáveis;
- •• **Facilidade de operação** e inserção de dados para os professores
- •Acesso em qualquer dispositivo móvel.

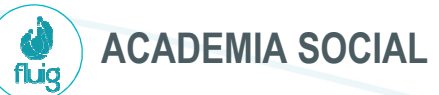

- Integração TOTVS Educacional x Fluig
- • Criação e **manutenção automática de comunidades** e participantes
- **Notificações e** *posts* enviados através do TOTVS Educacional

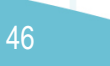

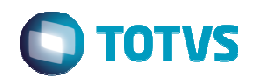

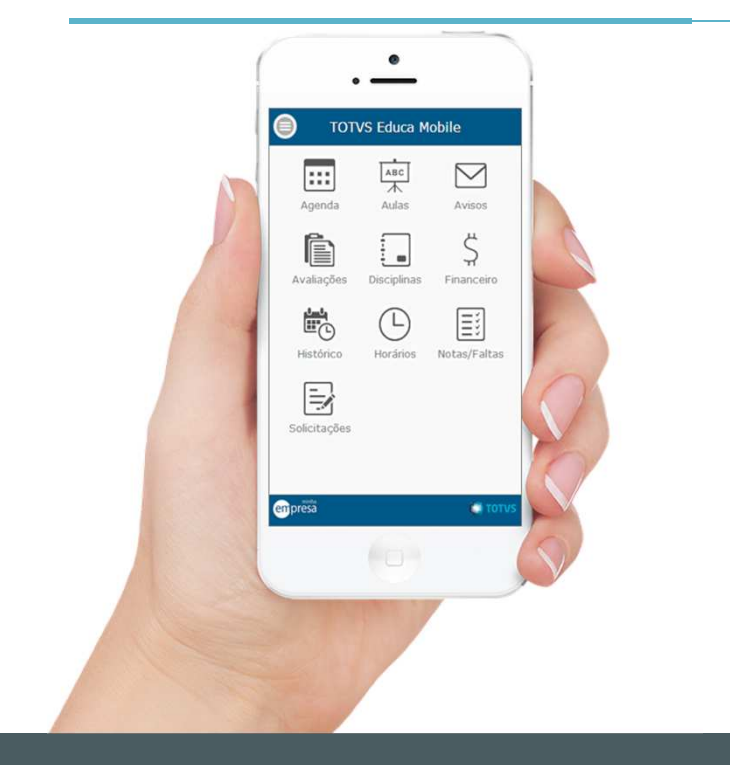

## Novidade/Recurso: **TOTVS Educa Mobile**

#### Requisito:

Para atender à constante demanda por mobilidade para alunos, pais <sup>e</sup> professores, foi criado <sup>o</sup> TOTVS Educa Mobile, que disponibiliza funcionalidades disponíveis no Portal Acadêmico para serem acessadaspor dispositivos móveis.

É uma solução totalmente integrada ao TOTVS Educacional, feita com tecnologias com alta aderência <sup>e</sup> performance, com interface customizável <sup>e</sup> integrada ao Fluig. Suas funcionalidades disponíveis online <sup>e</sup> em tempointegral.

## **Onde saber mais:**

http://tdn.totvs.com.br/display/public/rm/TOTVS+Educa+Mobile

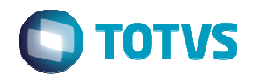

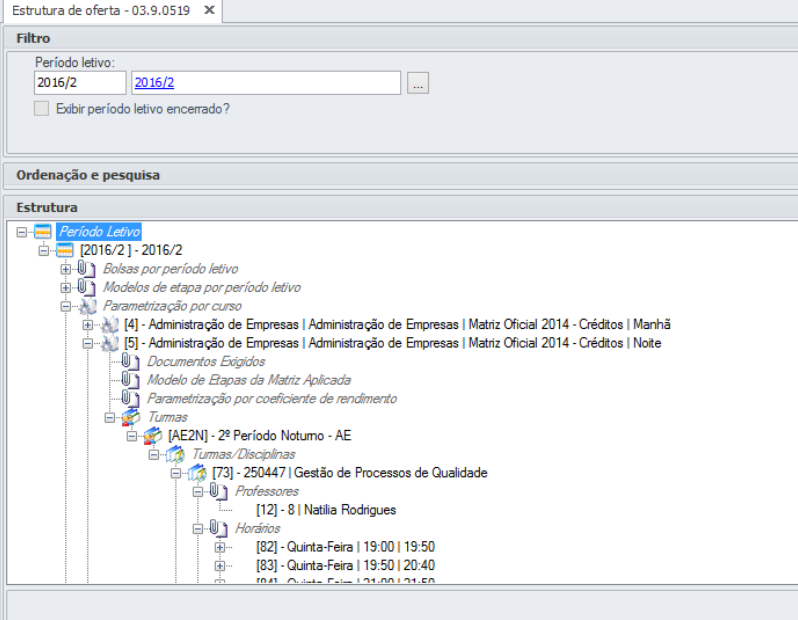

## Novidade/Recurso: **Visão hierárquica de Estrutura Curricular e Oferta**

## Requisito:

Permitir aos usuários visualizar/realizar manutenção em toda <sup>a</sup> estrutura curricular (matriz curricular, período, matriz aplicada, competência, disciplinas, etc) <sup>e</sup> estrutura de oferta (período letivo, bolsas por período letivo, modelo de etapa, parametrização por curso, turma, turma/disciplina, etc) no formato de árvore (treeview).

O intuito é facilitar <sup>o</sup> acesso às funcionalidades.

## **Onde saber mais:**

 http://blog.totvs.com/estrutura-curricular-e-oferta/ http://wikihelp.totvs.com.br:1210/WikiHelp/EDU/EDU.estruturaCurricular.aspx http://wikihelp.totvs.com.br:1210/WikiHelp/EDU/EDU.estruturaOferta.aspx

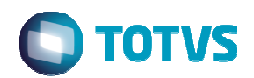

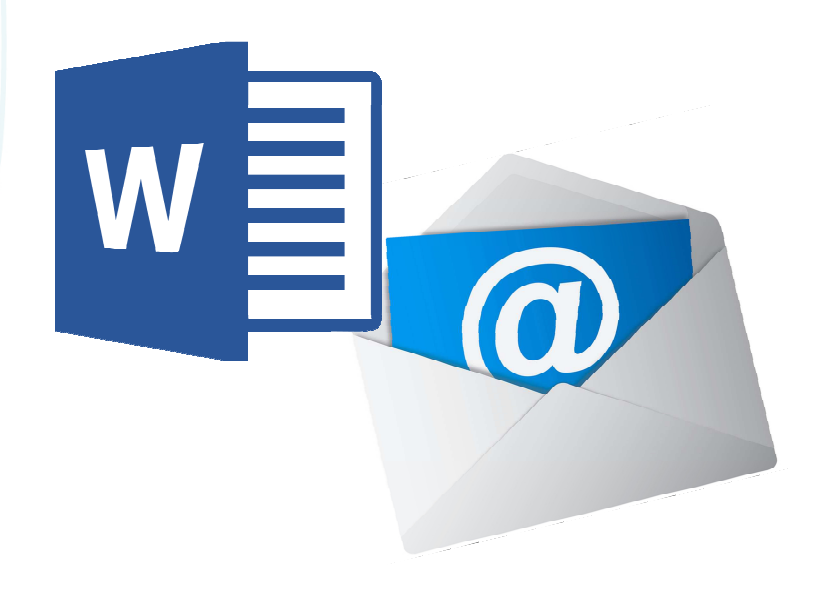

## Novidade/Recurso: **Mala Direta (e-mail e arquivos)**

## Requisito:

Permitir <sup>o</sup> usuário gerar arquivos de mala direta <sup>a</sup> partir de uma consultaSQL.

Características:

- Permite incluir Tags na composição do texto.
- No corpo do texto é possível incluir imagens, tabelas, links, etc.
- Salvar <sup>e</sup> carregar template/modelo.
- Envio por e-mail.

## **Onde saber mais:**

 http://blog.totvs.com/mais-do-que-uma-simples-mala-direta/ http://wikihelp.totvs.com.br:1210/WikiHelp/EDU/EDU.malaDireta.aspx

## Novidade/Recurso: **Negociação on-line e template do acordo**

## Requisito:

Permitir, através do Portal Educacional, realizar negociação das parcelasdo contrato, mediante template's pré-definidos pela Instituição.

O template atua tanto na determinação de quais parcelas irão participar da negociação, bem como no conjunto de regras que será disponibilizado e/ouaplicado.

Características:

- Faixa de valores para negociação.
- Juros simples/compostos, <sup>n</sup><sup>º</sup> de parcelas, acréscimos/descontos, vinculo<sup>a</sup> matriz aplicada.
- Obter aceite dos termos do acordo.
- Fluxo de aprovação da negociação.

## **Onde saber mais:**

http://blog.totvs.com/evolucao-do-processo-de-negociacao/

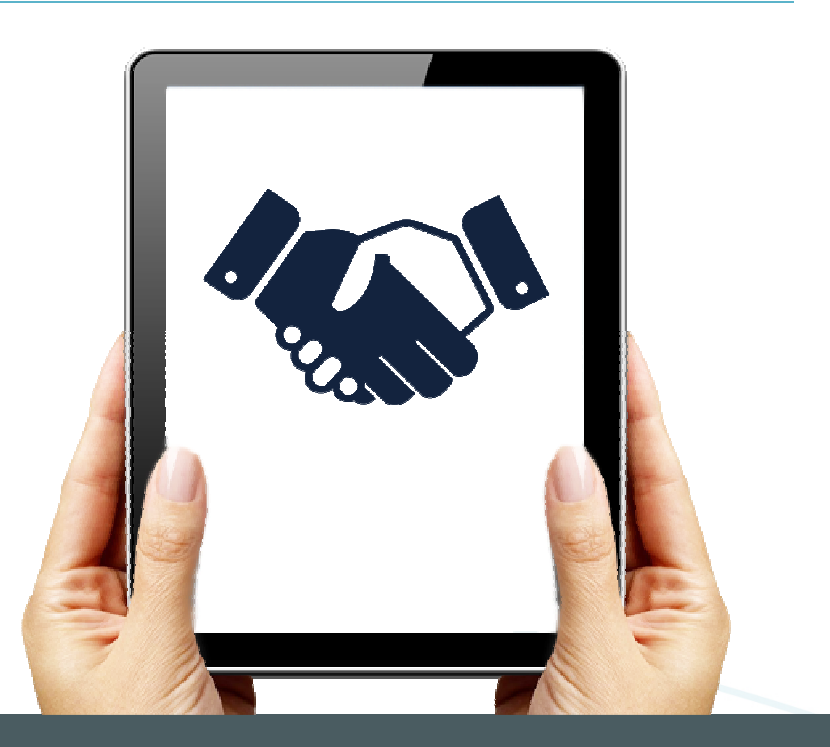

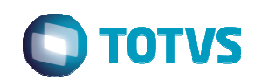

## Novidade/Recurso: **Integração entre os sistemas TOTVS Educacional e Fluig LMS**

## Requisito:

Integrar TOTVS Educacional ao fluig LMS com <sup>o</sup> seguinte escopo:

- Aluno
- Professor
- Disciplina
- Complemento da **Disciplina**
- Turma/Disciplina
- Professor da turma
- •Matrícula
- Avaliação
- Notas de avaliação

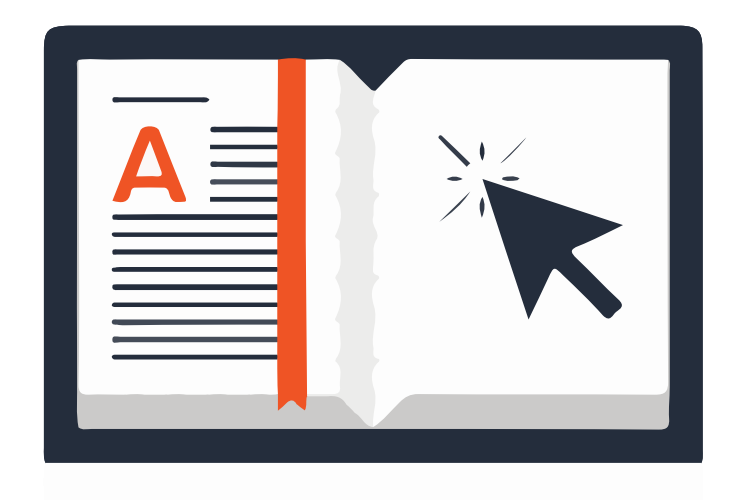

## **Onde saber mais:**

 http://tdn.totvs.com/display/INT/DI\_MANUAL\_TOTVS\_Educacional\_Fluig\_LMShttp://tdn.totvs.com/display/public/LRM/EDU0006+-1+Passos+de+como+se+configurar+o+LMS+FLUIG+com+o+WS+do+RM

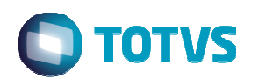

## Novidade/Recurso: **Integração TOTVS Educacional x Scientia**

#### Requisito:

Para propiciar <sup>a</sup> gestão da oferta de turmas <sup>e</sup> recursos em ambientes de alta demanda, foi criada <sup>a</sup> integração entre <sup>o</sup> TOTVS Educacional <sup>e</sup> <sup>o</sup>Scientia contemplando dois modelos:

Modelo I: O primeiro modelo foi planejado para <sup>a</sup> instituição fazer no Scientia os processos de alocação de horários, recursos <sup>e</sup> instalação de**Educacional** turmas/disciplinas importadas do TOTVS Modelo II: O segundo modelo possibilita que as turmas/disciplinas do TOTVS Educacional sejam criadas posteriormente ao agendamento deatividades no Scientia, com seus respectivos recursos agendados.

# Scien

## **Onde saber mais:**

http://tdn.totvs.com.br/display/public/INT/TOTVS+Educacional+X+Scientia

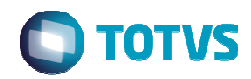

## Novidades da Versão 12.1 - Depoimentos

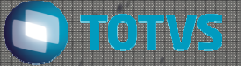

01Dom Helder

02

Migramos para <sup>a</sup> versão 12 no segundo semestre de 2014 juntamente com <sup>a</sup> **implantação do FLUIG** <sup>e</sup> migração do antigo sistema de gestão educacional TOTVS Ensino superior para <sup>o</sup> TOTVS Educacional. A partir de então, nossas **atualizações de versão ficaram muito mais ágeis**, permitindo acompanhar <sup>a</sup>evolução do produto.

> Cristiano Lacerda – Gerente de Tecnologia da Informação – Escola Superior Dom Helder Câmara

De fato <sup>a</sup> **versão <sup>12</sup> ficou bem melhor** do que as anteriores, está mais estável, com menos erros, mais recursos <sup>e</sup> <sup>o</sup> melhor, temos novas versões <sup>a</sup> cada dois meses, <sup>o</sup> que **diminui ainda mais <sup>o</sup> tempo de migração** <sup>e</sup> <sup>o</sup> impacto, pois quando menor <sup>o</sup> tempo entre as viradas de versão, menos <sup>o</sup> impacto, semcontar que dessa forma fica **mais fácil acompanhar <sup>o</sup> mercado**.

Josimar Angelo – Coordenador do Setor de Informática - FUNCESI

03**INSTITUTO FEDERAL** 

**FUNCESI** 

O **Educa Mobile** <sup>é</sup> um recurso muito interessante, que **traz agilidade** na consulta das informações educacionais. Merece destaque <sup>a</sup> **compatibilidade com diversos dispositivos <sup>e</sup> plataformas**. Essainovação é um ponto muito positivo da versão 12.

53

Márcio Teodoro Dias – Analista de Tecnologia da Informação - IFMG

## Próximos releases - O que vem por aí…

## NOVIDADES!!!!

 **Novo Portal do Processo Seletivo; Novo Portal Acadêmico para Alunos**; Nova rotina de **bolsa retroativa**; **Conciliação com cartão de crédito**; **Integração com outros adquirentes** (cartão); **TEF** no módulo de caixa. **TEF no módulo de caixa**. **Cobrança registrada** (operações on-line);

TOTVS

Rafael Pinheiro Gestor de Ofertas e Estratégias**Educacional**